#### LERNEN EINFACH GEMACHT

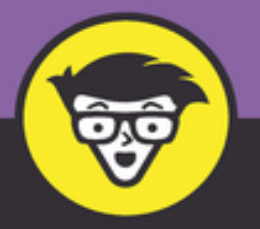

3. Auflage

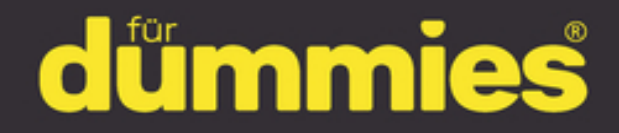

C-Programmierung schnell verstehen und umsetzen

Clever editieren, kompilieren und debuggen

Den sicheren Umgang mit Variablen, Funktionen, Schleifen und Zeigern lernen

**Dan Gookin** 

## **C für Dummies**

## **Schummelseite**

#### **NUMERISCHE DATENTYPEN**

Die folgende Tabelle zeigt C-Schlüsselwörter für numerische Daten, ihre Variablentypen und ihre Bereiche:

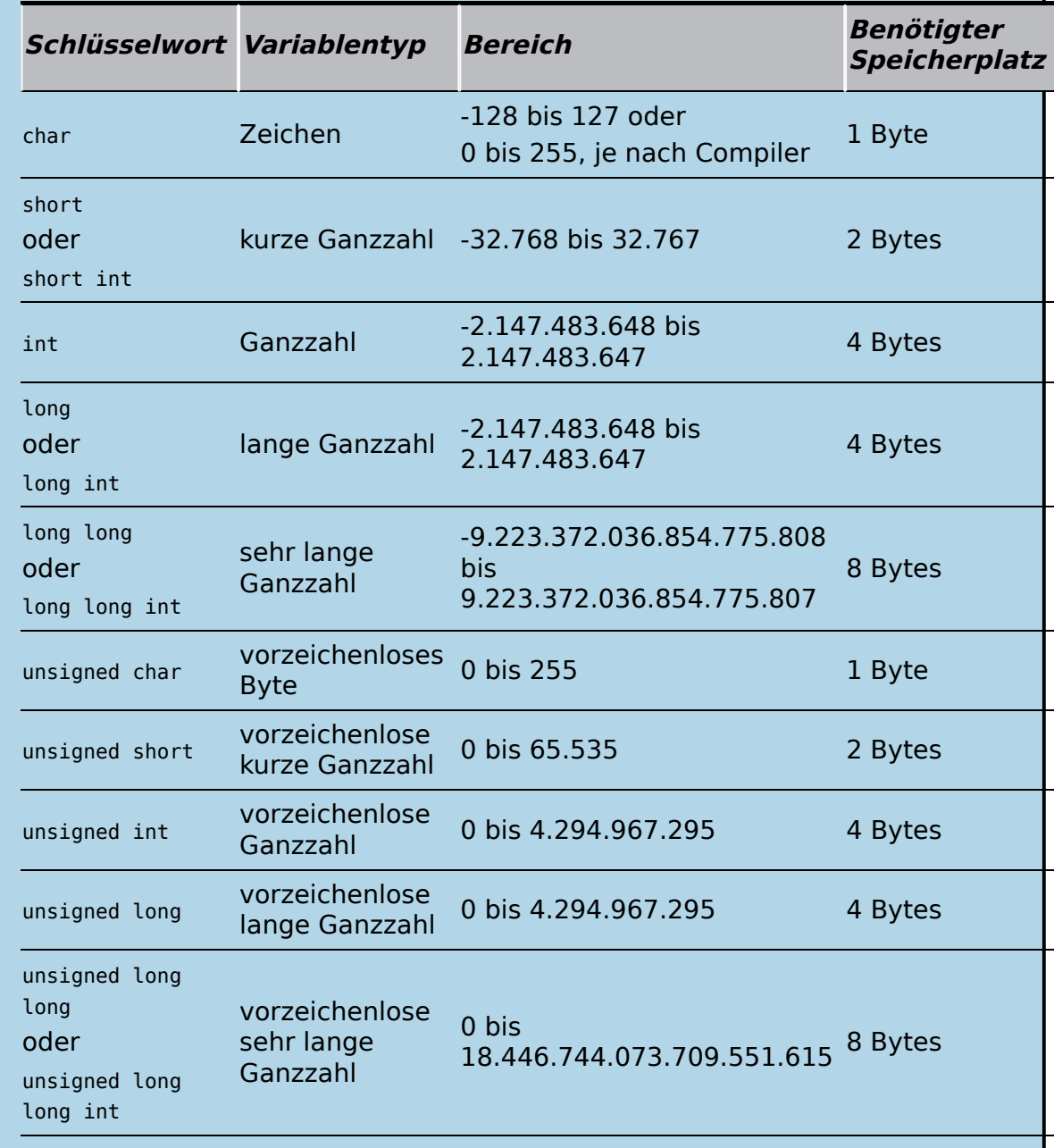

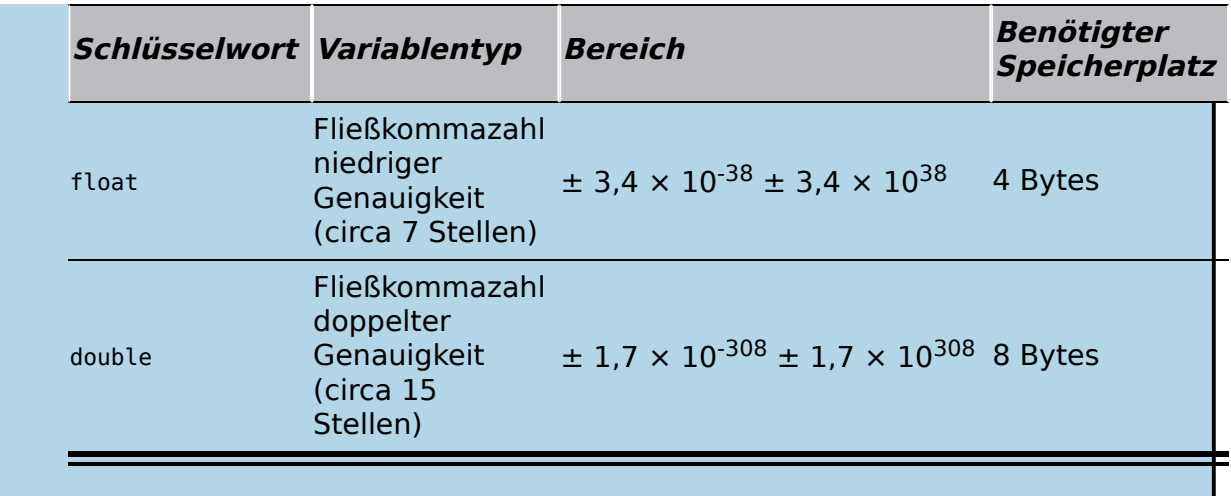

#### **ESCAPE-SEQUENZEN**

Die Programmierung in C ist schnell – Sie müssen nur wenig tippen – oft nur zweimal –, um einen Tabulator, eine neue Zeile, ein Fragezeichen und mehr zu erhalten. Die folgende Tabelle zeigt die Sequenzen, die Sie für eine Vielzahl von Aufgaben benötigen:

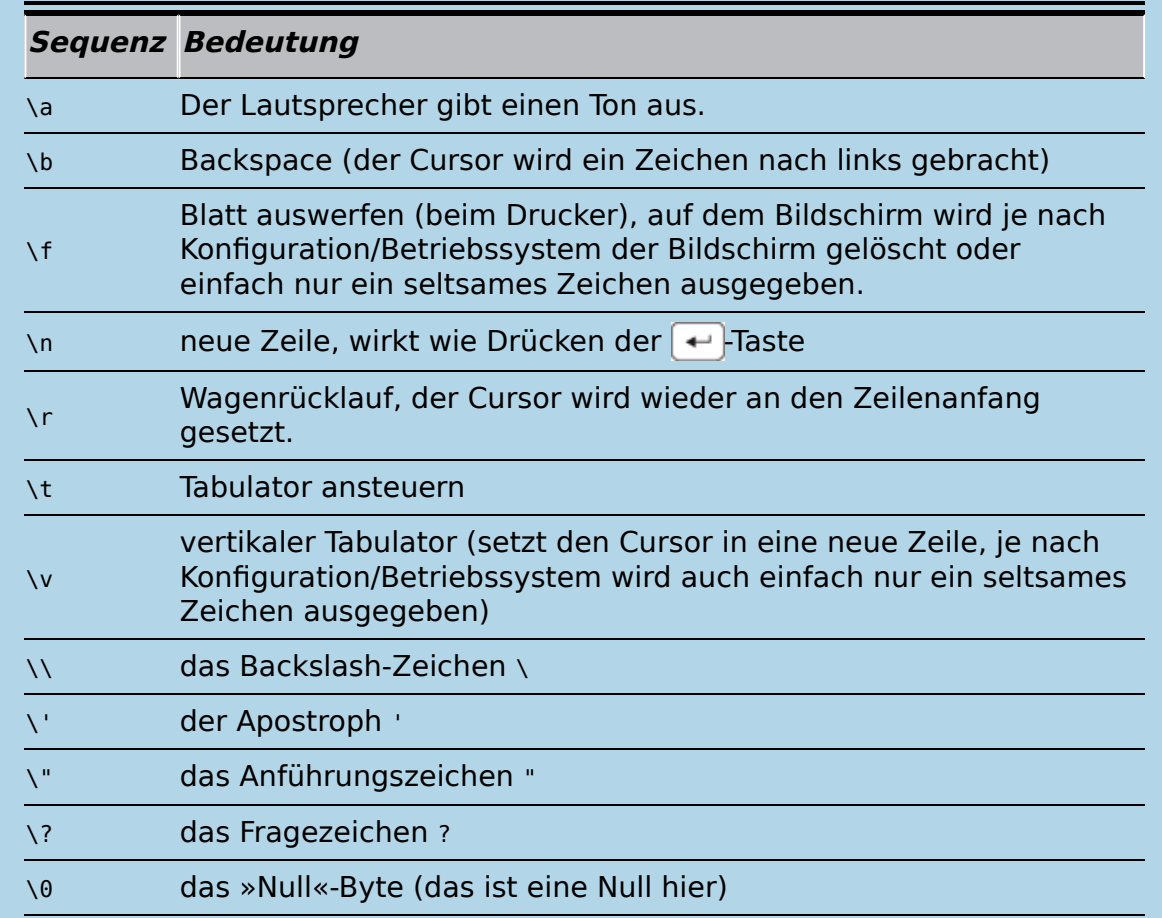

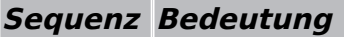

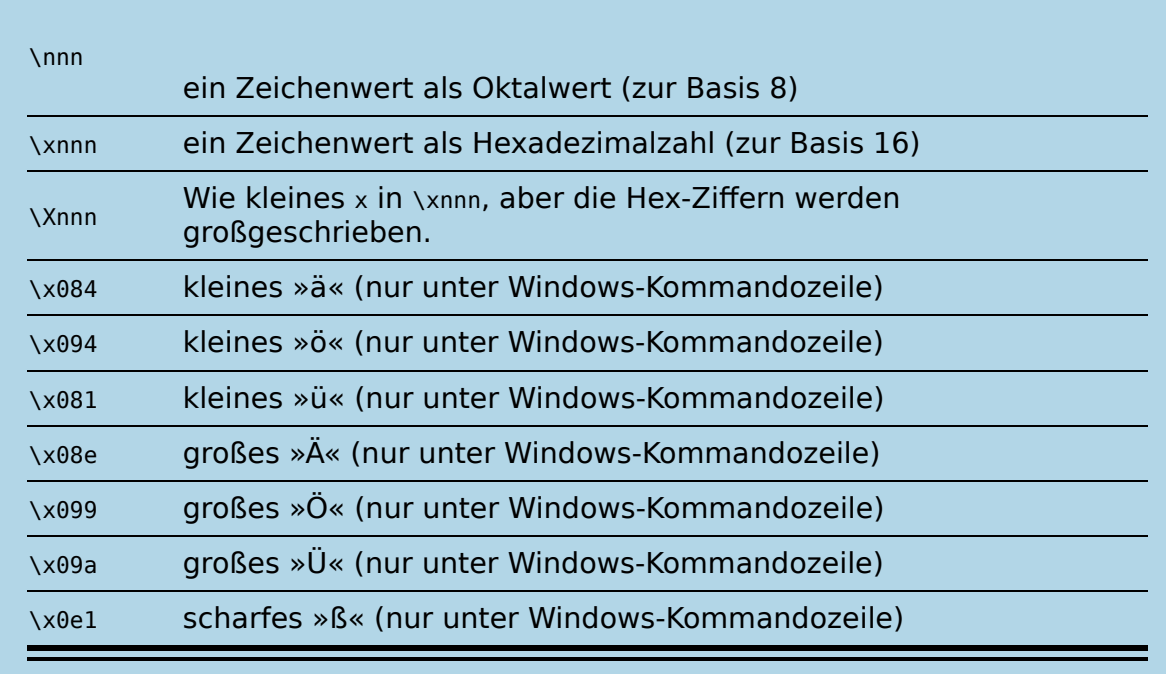

#### **KONVERTIERUNGSZEICHEN VON PRINTF**

Wenn Sie in C programmieren, verwenden Sie Konvertierungszeichen – meist das Prozentzeichen und einen Buchstaben – als Platzhalter für Variablen, die Sie darstellen möchten. Die folgende Tabelle zeigt die Konvertierungszeichen und ihre Darstellung:

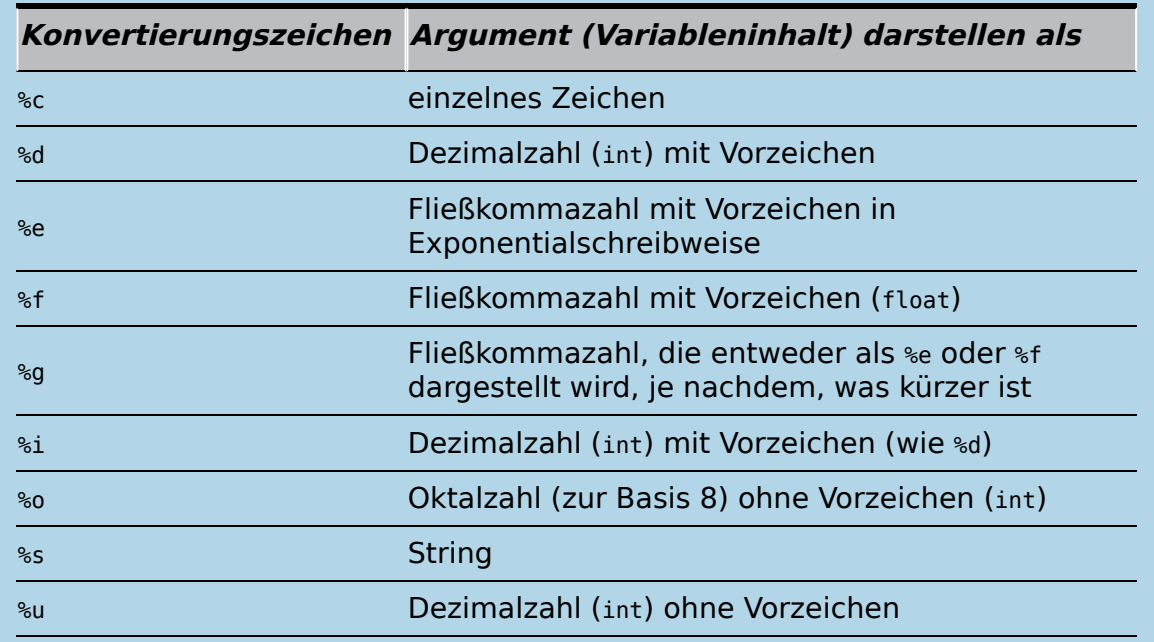

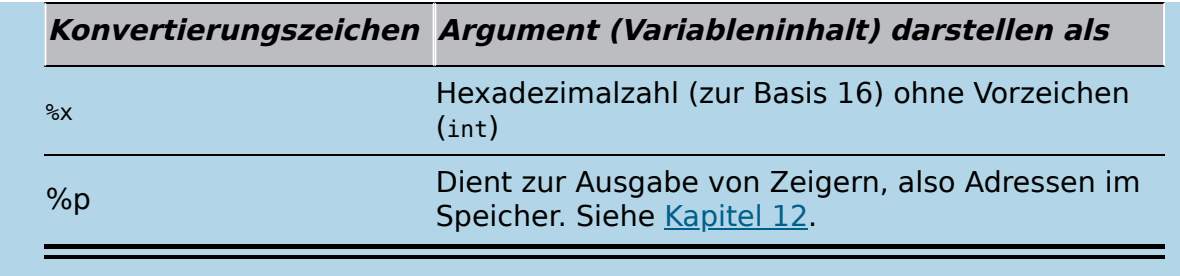

#### **ERLAUBTE SYMBOLE BEI VERGLEICHEN**

Wenn Sie Programme in C schreiben, müssen Sie Vergleichssymbole verwenden. Die in C verwendeten Symbole, ihre Bedeutungen und Beispiele sind in der folgenden Tabelle aufgeführt:

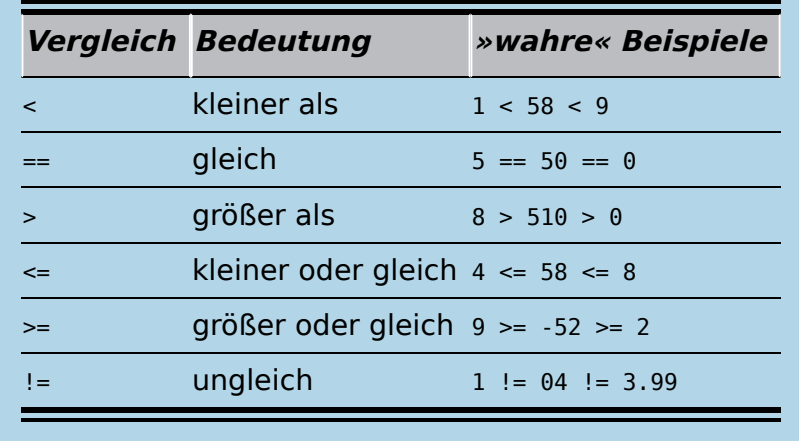

#### **ZEIGER, KLAMMERN UND ARITHMETIK**

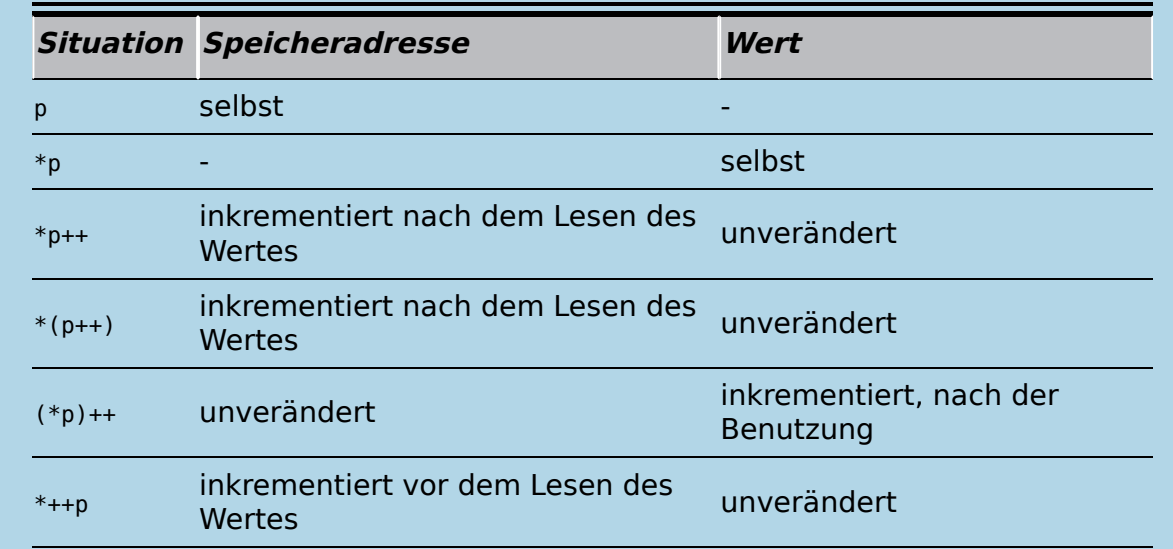

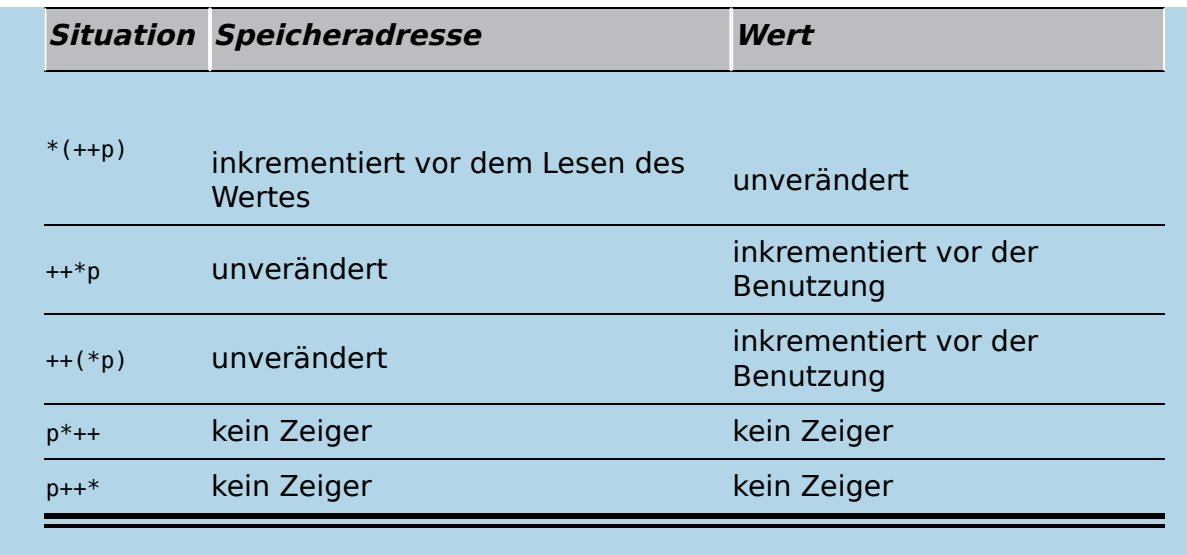

#### **ZEIGER – TYPISCHE ANWENDUNGEN**

Zuerst Zeiger des richtigen Typs erzeugen:

float\* f;

Dann die Adresse einer Variablen zuweisen:

f = &andere\_variable;

Nun den Zeiger benutzen:

```
printf("%0.f\n\cdot r, *f);
```
Ohne Sternchen \* stellt der Zeiger eine Speicheradresse dar.

Mit Sternchen \* bezeichnet der Zeiger den Inhalt der Speicheradresse.

Zeiger - und Variablentyp müssen immer zusammenpassen: float gehört zu float\*, int zu int\* und so weiter.

**Wichtig:** Zeiger müssen vor der Benutzung immer zuerst mit einem Wert (also einer Speicheradresse) initialisiert werden. Dies kann durch den Adressoperator & oder durch die Funktion malloc geschehen.

#### **ZEIGER UND ARRAY-KLAMMERN**

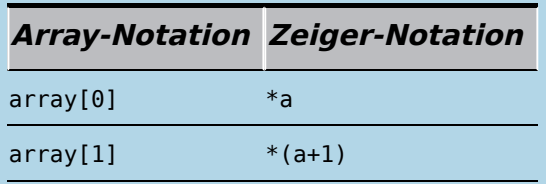

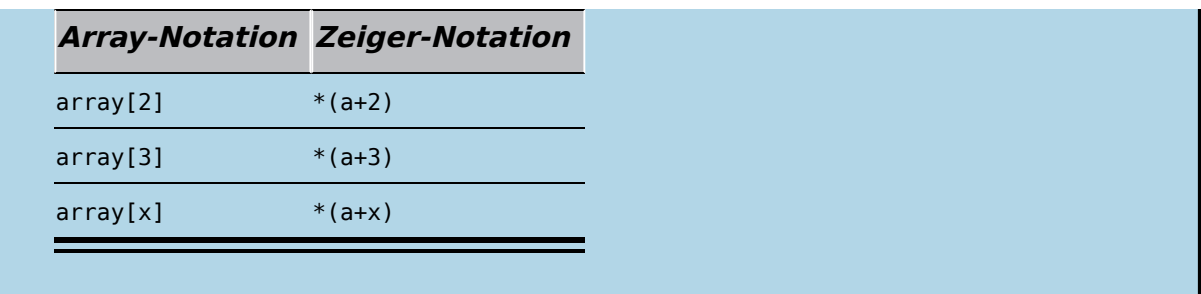

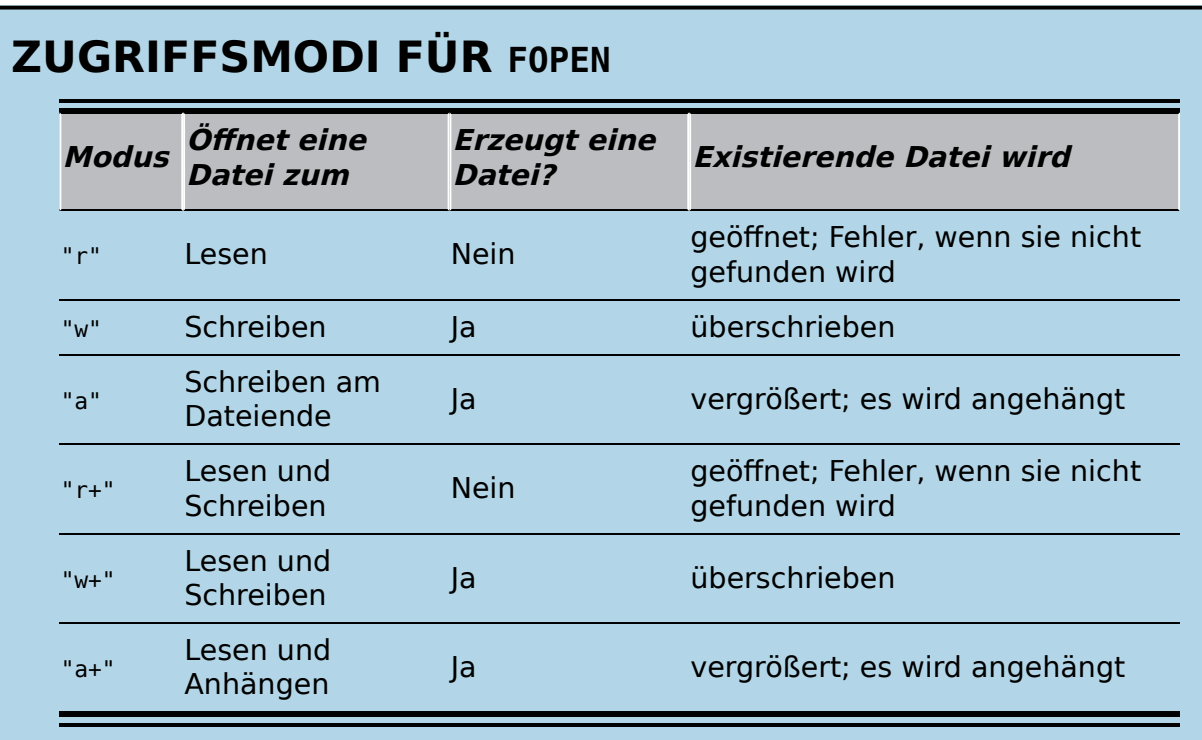

#### **SCHLÜPFRIGE SCHLEIFEN UND IHR ZUSAMMENHANG**

**for**

for (startanweisung; bedingung; endanweisung)

{

tue(etwas);

}

**while**

```
while (bedingung)
{ // der Rumpf wird vielleicht nie ausgeführt
```
tue(etwas);

#### **do-while**

do

}

```
{ // der Rumpf wird mindestens einmal ausgeführt
    tue(etwas);
} while (bedingung);
```
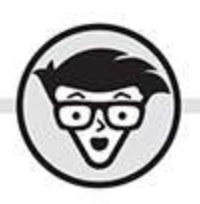

# **Dan Gookin**

# C<br>dümmies

3. Auflage Übersetzung aus dem Amerikanischen von Marcus Bäckmann

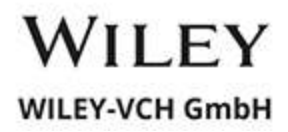

#### <span id="page-9-0"></span>**C für Dummies**

#### **Bibliografische Information der Deutschen Nationalbibliothek**

Die Deutsche Nationalbibliothek verzeichnet diese Publikation in der Deutschen Nationalbibliografie; detaillierte bibliografische Daten sind im Internet über [http://dnb.d-nb.de](http://dnb.d-nb.de/) abrufbar.

3. Auflage 2021

© 2021 WILEY-VCH GmbH, Weinheim

Original English language edition C Programming For Dummies © 2020 by Wiley Publishing, Inc. All rights reserved including the right of reproduction in whole or in part in any form. This translation published by arrangement with John Wiley and Sons, Inc.

Copyright der englischsprachigen Originalausgabe C Programming For Dummies © 2021 by Wiley Publishing, Inc. Alle Rechte vorbehalten inklusive des Rechtes auf Reproduktion im Ganzen oder in Teilen und in jeglicher Form. Diese Übersetzung wird mit Genehmigung von John Wiley and Sons, Inc. publiziert.

Wiley, the Wiley logo, Für Dummies, the Dummies Man logo, and related trademarks and trade dress are trademarks or registered trademarks of John Wiley & Sons, Inc. and/or its affiliates, in the United States and other countries. Used by permission.

Wiley, die Bezeichnung »Für Dummies«, das Dummies-Mann-Logo und darauf bezogene Gestaltungen sind Marken oder eingetragene Marken von John Wiley & Sons, Inc., USA, Deutschland und in anderen Ländern.

Das vorliegende Werk wurde sorgfältig erarbeitet. Dennoch übernehmen Autoren und Verlag für die

Richtigkeit von Angaben, Hinweisen und Ratschlägen sowie eventuelle Druckfehler keine Haftung.

Coverfoto: © Surf Ink – [stock.adobe.com](http://stock.adobe.com/) Korrektur: Petra Heubach-Erdmann, Düsseldorf

**Print ISBN:** 978-3-527-71845-0 **ePub ISBN:** 978-3-527-83338-2

# **Über den Autor**

<span id="page-11-0"></span>**Dan Gookin** schreibt schon seit fast drei Jahrzehnten über Technik. Bei ihm verbindet sich seine Liebe zur Schriftstellerei mit der Faszination, Bücher zu erstellen, die gleichzeitig informativ und unterhaltsam und keinesfalls langweilig sind. Man kann Dan Gookin zugestehen, dass seine Methode, Computerbücher zu schreiben, funktioniert, nachdem seine über 160 Titel mit einer Auflage von zwölf Millionen inzwischen in über 30 Sprachen übersetzt wurden.

Sein vielleicht bekanntestes Buch ist DOS for Dummies, veröffentlicht 1991. Es wurde das sich am schnellsten verkaufende Computerbuch der Welt, einmal übertraf es sogar bei der Anzahl verkaufter Bände pro Woche die Nummer eins der New-York-Times-Bestseller-Liste (leider konnte es als Nachschlagewerk nicht selbst auf diese Liste kommen). Dieses Buch legte den Grundstein für die gesamte für Dummies-Serie, die bis heute eine Ausnahmeerscheinung auf dem Fachbüchermarkt ist.

Dan Gookins populärste Titel umfassen PCs für Dummies, Laptops für Dummies und Microsoft Word für Dummies. Er unterhält zudem die große und hilfreiche (englischsprachige) Website [www.wambooli.com](http://www.wambooli.com/).

Dan Gookin hat einen Abschluss in Kommunikation/Bildender Kunst der Universität Kalifornien, San Diego. Er lebt im Nordwesten der USA am Pazifik, wo er gerne Leute nervt – nur wenn sie es verdienen, natürlich.

## **Inhaltsverzeichnis**

**[Cover](file:///tmp/calibre_5.42.0_tmp_rnu66cyt/okv5pomy_pdf_out/OPS/cover.xhtml)**

**[Titelblatt](#page-8-0)**

**[Impressum](#page-9-0)**

**[Über den Autor](#page-11-0)**

#### **[Einleitung](#page-21-0)**

[Was bringt es, C zu lernen?](#page-22-0)

[Über dieses Buch](#page-22-1)

[Programme in diesem Buch](#page-24-0)

[Törichte Annahmen über den Leser](#page-25-0)

[Wie dieses Buch aufgebaut ist](#page-26-0)

[Symbole, die in diesem Buch verwendet werden](#page-28-0)

**[Schlussgedanken](#page-28-1)** 

#### **Teil I: Das erste Programm**

#### **Kapitel 1: In zehn Schritten zum ersten Compiler**

Die Installation der IDE

Ihr erstes Programm

#### **Kapitel 2: Der (zumeist harmlose) Einstieg**

Die kurze und banale Geschichte von C

Wie aus einer süßen kleinen Textdatei ein Programm wird

Das erste C-Programm – eine alte Tradition

Speichern! Kompilieren! Linken! Starten!

Die notwendigen Editier- und Kompilierkünste

Mit Fehlern auf Du und Du

Wie die Sprache C aussieht

Eingaben und Ausgaben (die hier mal was Gutes sind)

Erst das Chaos, dann die Ordnung

Wichtige C-Regeln, an die Sie nie denken werden

#### **Kapitel 3: Einfache C-Programme basteln**

printf (wer bei print an Drucken denkt, liegt falsch) scanf – lassen Sie Ihren Scanner trotzdem aus! Bemerkungen, Kommentare und Vorschläge fgets und puts

#### **Kapitel 4: Variablen und Mathe**

Die sich ständig ändernde Variable

Mehr numerische Variablen und ein bisschen Mathe

Konstanten und Variablen

Malen mit Zahlen

Die etwas andere Variable: char

Die erste wirkliche Mathestunde

Wer hat den Vortritt?

#### **Teil II: Grundlegendes Sprachverständnis**

#### **Kapitel 5: Wir stehen vor einer großen Entscheidung**

Die mächtige if-Anweisung

Gut, wenn's nicht wahr ist, was ist es dann?

if mit Zeichen und Strings

Wie schreibt man richtig in C? Lektion 1

for knüpft Schleifen

Schleifen fabrizieren

Abkürzungen und die Kunst des Inkrementierens

Je mehr Inkrement, desto mehr Wahnsinn

#### **Kapitel 6: Ihre persönlichen Funktionen**

Die allererste Funktion schreiben Variablen innerhalb von Funktionen Funktionen ein Päckchen mit auf den Weg geben Funktionen mit Ergebnissen Das Zwiebelschalenprinzip Das alte Spiel mit den Zufallszahlen

#### **Kapitel 7: Feinschliff für die C-Künste**

Dieses Zeug drängelt sich immer vor (der Rest folgt dem #)

Wie man Eingaben vom Benutzer bekommt

Die Shell beklauen (wie man die Kommandozeile abhört)

Noch mehr ifs

Mehr über Variablen

Ein anderes Kapitel über Zahlen (die Sache mit der Hexerei)

#### **Kapitel 8: Schleifen knüpfen**

Fakten zu while-Schleifen

Den Spieß umgedreht: do-while-Schleifen

Der bizarre Fall while TRUE (und sonstige Kuriositäten)

Verschachtelte Schleifen und anderer Unsinn für Angeber

#### **Kapitel 9: Zwischenstand und Reste essen**

Selbsttest via Hallo, Welt!

Mehr über die math.h-Library

goto-Anweisung – nein danke

Und tschüss … – das Programm verlassen

#### **Teil III: Einfache Datenstrukturen und Zeiger**

#### **Kapitel 10: Arrays und Strings**

Wozu Arrays? Strings und Arrays

Arrays jeder Sorte

#### **Kapitel 11: Strings und so Zeugs**

Strings und Zeichen

Texte verflechten

Stringmanipulationen

Arrays jenseits der ersten Dimension

#### **Kapitel 12: Die finstersten Aspekte von C: Zeiger**

Ein unhandliches und starres Speicherkonzept

Adresse, Adresse, Adresse Mehr Zeiger, mehr Speicher, Wahnsinn ohne Ende Und nun das Sternchen, bitte schön Zeiger sollen Arrays nicht ersetzen

#### **Kapitel 13: Erste Anwendungen der Zeiger**

Zeiger und Strings Die Tiefen der Bibliotheksdefinitionen Übergabe von Zeigern an Funktionen Übergabe von Arrays an und von Funktionen Arrays aus Zeigern Sortieren von Strings mit Zeigern

#### **Kapitel 14: Alles über Strukturen**

Mehrfachvariablen Strukturen und Funktionen Strukturen und (schon wieder!) Zeiger

#### **Teil IV: Daten speichern und verwalten**

#### **Kapitel 15: Die Festplatte als Diener**

Hello Disk! Binär oder Text – das ist hier die Frage Formatierte Ein-/Ausgabe Daten lesen und schreiben

#### **Kapitel 16: Dynamische Datenstrukturen**

Dynamische Arrays

Kurzer Rückblick zur Datenspeicherung

#### **Kapitel 17: Die Geburt unserer Datenbank**

Das unvermeidliche Bankkontenprogramm Datensätze aus Listen löschen Einmal vom Speicher zur Disk und zurück

#### **Teil V: Der Top-Ten-Teil**

**Kapitel 18: Cehn Gründe für C im Jahr 2020, 2021, 2022 …**

C++, C#, Java, PHP und die anderen  $\{\}$ 

C ist schlank

C ist Fahren ohne ABS und ESP

C ist die Sprache der APIs und Kernel

C ist 31337

C ist die Sprache der Aufzüge und Kühlschränke

C ist allgegenwärtig

C ist die Sprache der Schnittstellen

C treibt die Dinge voran

C ist wichtig …

#### **Kapitel 19: Zehn Empfehlungen zum Schreiben unlesbarer Programme**

Lügen Sie in den Kommentaren

Verwenden Sie möglichst kurze Variablennamen

Nutzen Sie Copy&Paste ausgiebig

Stöbern Sie im Thesaurus

Legen Sie sich niemals fest

Wenn's mit dem Englisch hapert

Ziehen Sie Schreibfehler konsequent durch

Seien Sie modern und geben Sie Ihren Quellcode frei

Finden Sie Workarounds für eigene Fehler

Verzichten Sie auf lesbare Codeformatierungen

#### **Kapitel 20: Zehn nützliche Internetadressen zu C**

- **Stackoverflow**
- A Programmer's Heaven

Codeguru.com

C for Dummies

Nachschlagewerk zur Bibliothek

Noch ein Nachschlagewerk

Der C-Standard

Der Compiler – Code::Blocks

Visual Studio Express Editions

c++.net

**Stichwortverzeichnis End User License Agreement**

## **Tabellenverzeichnis**

#### **Kapitel 1**

Tabelle 1.1: Wesentliche C-Standards im Laufe der Zeit

#### **Kapitel 2**

Tabelle 2.1: Schlüsselwörter der Sprache C

#### **Kapitel 3**

Tabelle 3.1: Escape-Sequenzen von printf

Tabelle 3.2: Die Konvertierungszeichen von printf

#### **Kapitel 4**

Tabelle 4.1: Numerische Datentypen in C

Tabelle 4.2: Mathematische Grundlagen in C

#### **Kapitel 5**

Tabelle 5.1: Erlaubte Symbole bei Vergleichen

Tabelle 5.2: if-Vergleiche und ihr Gegenstück

Tabelle 5.3: Wie die Variable i die for-Schleife beeinflusst

Tabelle 5.4: Kryptische Abkürzungen für mathematische Operationen

#### **Kapitel 7**

Tabelle 7.1: Zusammenhang von argv[] und Kommandozeilenargument

Tabelle 7.2: Auswirkungen des logischen UND

Tabelle 7.3: Auswirkungen des logischen ODER

Tabelle 7.4: Hexadezimal, Binär und Dezimal

#### **Kapitel 9**

Tabelle 9.1: Mathematische Funktionen, die Sie selten genug brauchen

#### **Kapitel 10**

Tabelle 10.1: Bestandteile eines initialisierten Arrays

#### **Kapitel 11**

Tabelle 11.1: Testfunktionen aus ctype.h Tabelle 11.2: Zeichenumwandlungsfunktionen von ctype.h Tabelle 11.3: Ein unsortierter Haufen von Stringfunktionen

#### **Kapitel 12**

Tabelle 12.1: Zeiger, Klammern und Arithmetik Tabelle 12.2: Zeiger und Array-Klammern

#### **Kapitel 13**

Tabelle 13.1: Wie die \*\*-Notation funktioniert

#### **Kapitel 15**

Tabelle 15.1: Zugriffsmodi für fopen

## **Illustrationsverzeichnis**

#### **Kapitel 1**

Abbildung 1.1: So geht es los mit Code::Blocks. Abbildung 1.2: Ohne Lizenzen geht nichts. Abbildung 1.3: Die Installationsoptionen der IDE Abbildung 1.4: Wohin soll das Programm installiert werden? Abbildung 1.5: So sieht es aus, wenn Code::Blocks loslegt. Abbildung 1.6: Der Compiler wird ausgewählt. Abbildung 1.7: Code::Blocks für C-Programm Abbildung 1.8: Der erste Teil der Compiler-Einstellungen Abbildung 1.9: Der zweite Teil der Compiler-Einstellungen Abbildung 1.10: Eine Konsolenanwendung soll es sein. Abbildung 1.11: C und nicht C++ Abbildung 1.12: Unser erstes Programm Goodbye.c Abbildung 1.13: Das vorgegebene Programmgerüst Abbildung 1.14: Die Ausgabe des ersten Programms

#### **Kapitel 2**

Abbildung 2.1: Hilfreich – die Zeile des Fehlers wird markiert Abbildung 2.2: Goodbye.c und seine Bestandteile

Abbildung 2.3: Organisation der C-Projekte auf der Festplatte

#### **Kapitel 3**

Abbildung 3.1: Die Anatomie von Stringvariablen und scanf Abbildung 3.2: Die Tücken verschachtelter Kommentare

#### **Kapitel 4**

Abbildung 4.1: Auswertungsreihenfolge in mathematischen Ausdrücken

#### **Kapitel 5**

Abbildung 5.1: Wie if auf Programme wirkt

Abbildung 5.2: Wie if und else den Programmfluss steuern

#### **Kapitel 6**

Abbildung 6.1: Funktionen als Variablen benutzen

#### **Kapitel 7**

Abbildung 7.1: Wie sich #include in einem Quelltext auswirkt

Abbildung 7.2: Mehrere #include hintereinander in einem **Programm** 

Abbildung 7.3: Die Werte der Argumente aus der Kommandozeileneingabe

#### **Kapitel 10**

Abbildung 10.1: Blubbernde Blasen bei Bubble-Sort

Abbildung 10.2: Der zweite Durchlauf durch das Array

Abbildung 10.3: Durchlauf Nummer drei

Abbildung 10.4: Die Schleifen werden immer kürzer.

Abbildung 10.5: Schlussrunde und Endergebnis

#### **Kapitel 11**

Abbildung 11.1: Anordnung der Elemente bei zweidimensionalen Arrays

#### **Kapitel 12**

Abbildung 12.1: Der Zeiger zeigt auf Variablen.

Abbildung 12.2: Ein pedantischer Compiler meckert viel.

Abbildung 12.3: Der Zeiger wandert durch das Array.

#### **Kapitel 13**

Abbildung 13.1: Ein String-Zeiger-Array im Speicher

Abbildung 13.2: Ein Array aus String-Zeigern und seine Strings

Abbildung 13.3: Zeiger-Notation, um ein Zeichen in einem Array von...

#### **Kapitel 16**

Abbildung 16.1: Eine durch Zeiger verkettete Liste

#### **Kapitel 17**

Abbildung 17.1: Ein neuer Datensatz wird ans Ende der Liste gehängt.

Abbildung 17.2: Ein Element aus der Liste löschen

# **Einleitung**

<span id="page-21-0"></span>Willkommen bei C für Dummies - Ihr erster, x-ter, letzter, aber auf jeden Fall Ihr außerordentlich aussichtsreicher Versuch, die Programmiersprache C zu erlernen.

Obwohl ich nicht garantieren kann, dass Sie ein C-Guru werden, nur weil Sie sich durch dieses Buch kämpfen, so kann ich doch Folgendes mit Sicherheit sagen:

- ► Sie werden lernen, wie man ein C-Programm erkennt, und wenn man Ihnen ein Steuerformular Anlage N, die morgendlichen Börsennachrichten, die Bundesligatabelle oder irgendeinen Text in Brailleschrift vorlegt, werden Sie daraus das C-Programm herauspicken können.
- Sie werden C-Programme schreiben können, die niemals ein Verleger in seinen Büchern abdrucken würde.
- ► Sie werden sich über folgenden Gag amüsieren können:

```
while(regen)
  bleib_im:haus();
```
Aber leider wird er Ihnen bei keiner Party helfen, die Leute zu beeindrucken.

- ► Sie werden lernen, wie man in C spricht; das heißt, Sie sehen so seltsame Zeichenfolgen wie printf, putchar und fgets und wissen intuitiv, was das Kauderwelsch bedeuten soll.
- ► Sie werden viel Spaß haben.

Letzteres kann ich nicht wirklich garantieren. Egal, dieses Buch wurde geschrieben, ohne dass das Damoklesschwert der Mathematik über Ihnen hängt.

Überlassen wir die Wegstreckenoptimierung denjenigen, die sich über der Avogadro-Zahl und der Fibonacci-Reihe den Kopf zerbrechen und über die Vorteile von verschiedenen Codeformatierungen ihrer C-Programme debattieren. Ernsthafte Arbeit ist was für Streber. Lustig wird's, wenn Sie C für Dummies lesen.

# <span id="page-22-0"></span>**Was bringt es, C zu lernen?**

Schauen Sie auf Ihren Computerbildschirm. Stellen Sie sich vor, etwas bewegt sich darauf. Irgendwas. Wenn man in der Lage ist, Computer zu programmieren, kann man sich etwas vorstellen, und es passiert auf dem Bildschirm. Vielleicht nicht so schnell, wie Sie es wünschen – aber es geht.

Programmierung ist der ultimative Weg, um den Computer zu verstehen. Sie sind gefordert. Sie sagen dem Monster, was es tun soll. Und es wird Ihnen gehorchen, sogar wenn Sie etwas Dummes sagen. Computer sind schnell und gehorsam, aber nicht gerade clever.

Alles, was Ihr Computer tut, jedes Gerät, das an ihm hängt, alles kann durch die Benutzung einer Programmiersprache und das Betätigen der richtigen Hebel manipuliert werden. C ist nicht die am einfachsten zu erlernende Programmiersprache, aber es ist auch nicht die schwierigste. Sie ist populär und gut unterstützt, sodass sie eine gute Wahl darstellt.

# <span id="page-22-1"></span>**Über dieses Buch**

Die meisten … für Dummies-Bücher sind Unterhaltungsbücher. Das ist ein wichtiger Punkt, den ich Leuten vor Augen führe, wenn sie sagen: »Ich habe dieses und jenes in den Dummies-Büchern gelernt.« Keinesfalls! Die … für Dummies-Buchreihe ist dazu da, zu erinnern, zu bedienen, zu unterhalten. Sie ist nicht dazu gedacht, etwas zu lehren oder zu lernen (aber der Lernprozess wird natürlich auch nicht behindert).

Wie kann ich also eine Anleitung C für Dummies schreiben?

Einfache Antwort: indem ich schwindele. Die meisten Anleitungen setzen voraus, dass man gar nichts weiß. Diese Methode ist gut und schön und so weiter, aber es gibt da einige Stolpersteine. Anstatt Ihnen gleich von allem einen kleinen Bissen zu geben, zwingt man Sie zuerst, Ihren Spinat zu essen, in winzigen, kleinen Portionen. Aber was wollen wir nur mit Spinat? Warum dürfen wir nicht auch mal einen Bissen vom Steak nehmen? Und wo bleibt das Dessert?

Meine Antwort lautet: Sie lernen immer nur ein wenig, aber nie alles auf einmal. Babys werden mit fünf kompletten Sinnen geboren, und dennoch können sie nur so wenig auf einmal lernen. Dieses Buch wird Ihnen ein neues Konzept vorlegen: »Hier ist das Dingsbums! Tipp's ab und nicke mit dem Kopf. Ich erkläre die Funktionsweise dann später!« Ich denke, dass dies funktioniert, weil Sie sofort interessante Programme erstellen und nicht das Gefühl haben, unnötig lange auf der Stelle zu treten.

Für alle diejenigen, die lieber etwas strukturierter lernen, ist das Buch in 20 Kapitel eingeteilt. Jedes Kapitel enthält eine andere Lektion, jede passend zum Hauptthema. Aber neue Ideen werden vorsichtig

vorgestellt, alle sorgfältig miteinander verknüpft, eben ganz im … für Dummies-Stil.

Und obwohl Sie keine Referenz erhalten (trotz der ganzen Tabellen), werden Sie etwas lernen. Also los!

## <span id="page-24-0"></span>**Programme in diesem Buch**

Wenn man sich selbst mit einem Buch das Programmieren beibringt, gehört zu dem ganzen Spaß auch das eigenhändige Abtippen der Programme. Auf diese Weise habe ich gelernt zu programmieren. Ich saß mit einer Ausgabe von Dr. David Liens »BASIC lernen mit dem TRS-80« da und 36 Stunden später war ich fertig. Ich schlief. Danach habe ich es noch mal gelesen, weil ich alles vergessen hatte, aber ich erinnerte mich an den Spaß, den ich beim ersten Lesen hatte.

Also müssen Sie Sachen eintippen, das sieht zum Beispiel so aus:

Hier bin ich, tipp mich ein. La, la, la.

Meistens geben Sie ganze Programme ein, bestehend aus Zeilen ähnlich wie die obige. Tippen Sie alle ein, drücken Sie  $\Box$  am Ende jeder Zeile. Leider ist der Satzspiegel in diesem Buch nicht so breit, daher sind manchmal Zeilen aufgeteilt. So wie hier:

Das ist jetzt ein Beispiel für eine wirklich lange Programmzeile, die von den hinterhältigen Layoutern zerrissen wurde.

Wenn Sie so etwas sehen, dann schreiben Sie das nicht in zwei Zeilen. Schreiben Sie am Ende einfach weiter, und alles wird auf den Bildschirm passen. Falls Sie dies vergessen, kommen Ihre Programme durcheinander –

daher habe ich auch einige Erinnerungen im Buch hinterlassen, wenn so etwas passiert.

In diesem Buch sieht die 0 (»Null«) so aus: 0. Geraten Sie nicht in Panik und tippen Sie kein großes O dafür. Es ist nur eine Null.

Ach so, Sie müssen natürlich nicht wirklich alles abtippen. Sie können die Quelltexte auch von der Homepage des Buches herunterladen:

<http://www.wiley-vch.de/ISBN9783527718450>

# <span id="page-25-0"></span>**Törichte Annahmen über den Leser**

Dieses Buch trifft folgende Annahmen über Sie, Ihren PC, Ihren Compiler und – hüstel – Ihren Geisteszustand:

- Sie sollten Erfahrung mit der Kommandozeile (der Shell) haben und sich auf den Laufwerken Ihres PC auskennen. In diesem Buch ist nicht genug Platz, um Ihnen C und den Umgang mit der Kommandozeile beizubringen. Obwohl jeder C-Aspirant in der Regel durch solche simplen Dinge bereits durch ist. Dieser Annahme vertraue ich einfach.
- Sie sollten mit einem Texteditor umgehen können. Ich meine damit kein Word oder eine Textverarbeitung, sondern einen richtigen Editor, wie Notepad++, GNU Emacs oder den Editor, der in Ihrem »C-Programmierpaket« enthalten ist. Ich kann Ihnen nicht den Editor und C beibringen, also lernen Sie den Editor selbst kennen.
- Sie sollten bereits einen Compiler für die Sprache C verfügbar haben. In Kapitel 1 erfahren Sie, woher Sie einen C-Compiler erhalten und wie Sie ihn installieren,

falls Sie noch nicht glücklicher Besitzer eines solchen Compilers sind.

 $\triangleright$  Die Sache mit dem »plus, plus«, so wie in C++, ist hier kein Thema. Alle Compiler können C++, weil es der Wettbewerb so verlangt. Bevor Sie C++ lernen, sollten Sie ohnehin die Grundlagen von C intus haben, und genau das wird Ihnen hier ja beigebracht. Ein anderes … für Dummies-Buch wird Ihnen dann C++ beibringen … eines Tages.

## <span id="page-26-0"></span>**Wie dieses Buch aufgebaut ist**

Damit Sie sich die Themen aufteilen können, ist das Buch in Teile gegliedert, die jeweils einen großen Themenblock behandeln.

## **Teil I: Das erste Programm**

Bevor Sie die Tiefen der Sprache C ausloten, lassen Sie uns zunächst einmal mit dem ersten Programm anfangen – dazu installieren Sie als Erstes den Code::Blocks-Compiler auf Ihrem Rechner, damit Sie sofort loslegen können. Wie bekommen Sie das erste C-Programm überhaupt in den Computer rein? Die ersten Anweisungen helfen Ihnen dabei, zu verstehen, wie man mit der Eingabe und Ausgabe von Daten arbeitet.

## **Teil II: Grundlegendes Sprachverständnis**

Wie bei einer natürlichen Sprache müssen Sie bei einer Programmiersprache zunächst eine grundlegende Vorstellung von den wesentlichen Sprachelementen bekommen. Sie erfahren in diesem Teil, welche wichtigen Kontrollelemente die Sprache C Ihnen

anbietet. Wie können Sie den Programmablauf beeinflussen, wie reagieren Sie auf unterschiedliche Werte, wie bringt man dem Programm bei, sich zu entscheiden oder einen bestimmten Block mehrfach auszuführen?

## **Teil III: Einfache Datenstrukturen und Zeiger**

Datenstrukturen und Algorithmen sind der nächste Themenblock, nachdem Sie sich mit den Kontrollstrukturen befasst haben. Sie lernen die ersten spezielleren Datenspeicher kennen, die Arrays. In diesem Zusammenhang werden Sie erfahren, wie Zeichenketten in C funktionieren und was es mit den berühmt-berüchtigten Zeigern auf sich hat. Nach einem Kapitel über Strukturen und deren dynamische Speicherallozierung kennen Sie alle wichtigen Verfahren zur elementaren Datenspeicherung in C.

### **Teil IV: Daten speichern und verwalten**

Die letzte Herausforderung für den Anfang ist, wie man Programmen beibringt, nach der letzten Anweisung die Daten dauerhaft zu behalten. In diesem Teil erfahren Sie nicht nur, wie man Daten in Dateien speichert und wieder ausliest, sondern wie das Phänomen wachsender Datenmengen in den Griff zu bekommen ist – bisher konnte keines der Programme flexibel auf wachsende Datenbestände reagieren, mithilfe der verketteten Listen werden Sie das meistern.

## **Teil V: Der Top-Ten-Teil**

In diesem Teil habe ich zusammengetragen, was Sie rund ums Thema C wissen sollten. Hier geht es um das Vermeiden typischer Fehler, um wichtige Webadressen und ein wenig allgemeines Wissen zu C.

# <span id="page-28-0"></span>**Symbole, die in diesem Buch verwendet werden**

In diesem Buch werden Sie immer wieder auf Symbole stoßen, die dazu dienen, Sie auf bestimmte Informationen und Sachverhalte aufmerksam zu machen:

Mit diesem Symbol sind technische Informationen gekennzeichnet. Etwas Extrawissen kann nie schaden.

Diese Informationen sollten Sie sich merken.

Diese Informationen sollten Sie unbedingt lesen und im Hinterkopf behalten – das kann Sie vor echten Problemen bewahren.

 $\bigtriangledown$ Hier verrate ich Tipps und Tricks.

Mit diesem Symbol ist Compilerspezifisches gekennzeichnet – hier sollten Sie etwas aufpassen … egal welcher Compiler, es ist immer kritisch.

# <span id="page-28-1"></span>**Schlussgedanken**

C zu lernen, ist ein fortwährender Prozess. Nur ein Narr würde sagen, dass er alles über C-Programmierung weiß. Jeden Tag gibt es etwas Neues zu lernen und neue Anläufe für das gleiche Problem. Nichts ist perfekt, aber viele Ideen kommen dem nahe.

Klar, Leute, die 20 Jahre lang C-Programmierung belegt hatten und viel zu viel Zeit an einer Universität verbrachten, beherrschen C mit einer gewissen Portion Lässigkeit. Egal. Fragen Sie sich selbst: Läuft mein Programm? Okay. Macht es, was es soll? Besser. Genügt es künstlerischen Ansprüchen? Wen kümmert's? Ich bin zufrieden, wenn Ihr C-Programm läuft. Denken Sie daran: Je mehr Sie lernen, desto besser werden Sie. Sie werden neue Tricks entdecken und Ihren Stil daran anpassen.

Ich hoffe, Sie genießen die Reise, die Sie nun beginnen werden. Spucken Sie in die Hände, starten Sie den Compiler und bereiten Sie sich auf einige gute Stunden Arbeit vor. Sie werden C programmieren!